# **3D Views Assist When Editing**

**DID YOU KNOW . . .** *you can open a concurrent 3D view of the object you are editing in 2D to help you locate and identify elements?*

### **What Using 3D Views while Editing Gives You**

- *A 3D view can quickly pinpoint z-value errors.*
- *You can quickly verify if the correct element is selected for editing.*
- *You can immediately see if your editing is reasonable in 3D.*

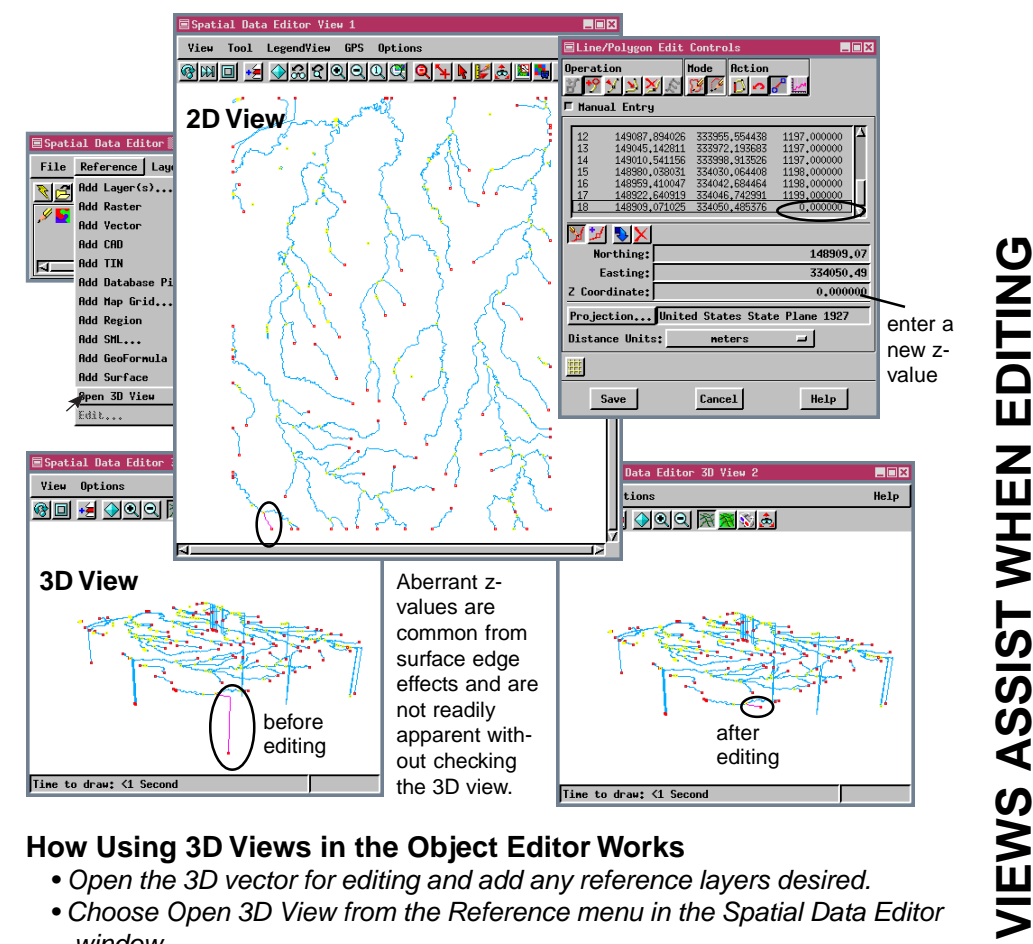

## **How Using 3D Views in the Object Editor Works**

- *Open the 3D vector for editing and add any reference layers desired.*
- *Choose Open 3D View from the Reference menu in the Spatial Data Editor window.*
- *Adjust 3D view position so problem elements are clearly visible.*
- *Select element(s) in the 2D view and confirm correct selection in 3D.*
- *Edit the elements in the 2D view and check the results in 3D.*

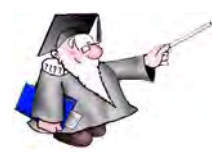

### **WANT TO KNOW MORE?**

**Editing Vector Geodata** *See the Getting Started Booklet:*

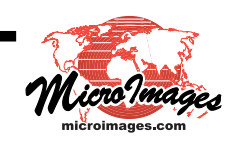

 **3D VIEWS ASSIST WHEN EDITING**

 $\overline{3}$ 

## **Advanced Software for Geospatial Analysis**

MicroImages, Inc. publishes a complete line of professional software for advanced geospatial data visualization, analysis, and publishing. Contact us or visit our web site for detailed product information.

- **TNTmips** TNTmips is a professional system for fully integrated GIS, image analysis, CAD, TIN, desktop cartography, and geospatial database management.
- **TNTedit** TNTedit provides interactive tools to create, georeference, and edit vector, image, CAD, TIN, and relational database project materials. TNTedit can access geospatial data in a wide variety of commercial and public formats.
- **TNTview** TNTview has all the same powerful display features for complex visualization and interpretation of geospatial materials as TNTmips. TNTview is perfect for those who need flexible access to the TNT project materials but do not need the technical processing and preparation features of TNTmips.
- **TNTatlas** TNTatlas lets you publish and distribute your spatial project materials on the Internet or CD-ROM at low cost. TNTatlas CDs contain multiple versions of the TNTatlas software so that a single CD can be used on any popular computing platform.
- *TNTserver* TNTserver lets you publish TNTatlases on the Internet or on your intranet. Navigate through massive geodata atlases with your web browser by using the free TNT client Java applet (or any custom applet you create) to communicate with TNTserver.
- *TNTlite* TNTlite is a free version of TNTmips, TNTedit, and TNTview for students and professionals with small projects. You can download TNTlite for your computer (about 100MB) from MicroImages' web site, or you can order TNT lite on CD-ROM with the current set of *Getting Started* tutorial booklets (shipping and reproduction charges apply).

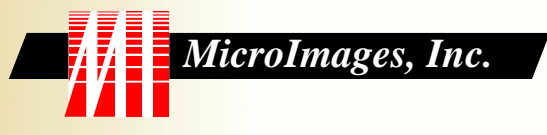

Voice: (402)477-9554 FAX (402) 817-0151

3D VIEWS ASSIST WITH EDITING **3D VIEWS ASSIST WITH EDITING**